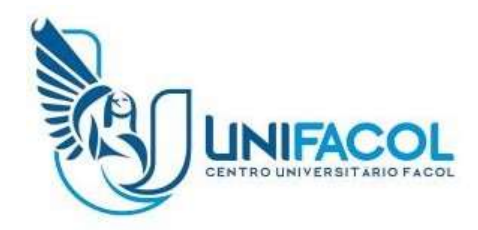

# **CENTRO UNIVERSITÁRIO FACOL - UNIFACOL**

# **REGULAMENTO DAS ATIVIDADES COMPLEMENTARES**

# CENTRO UNIVERSITARIO FACOL

**VITÓRIA DE SANTO ANTÃO**

# **SUMÁRIO**

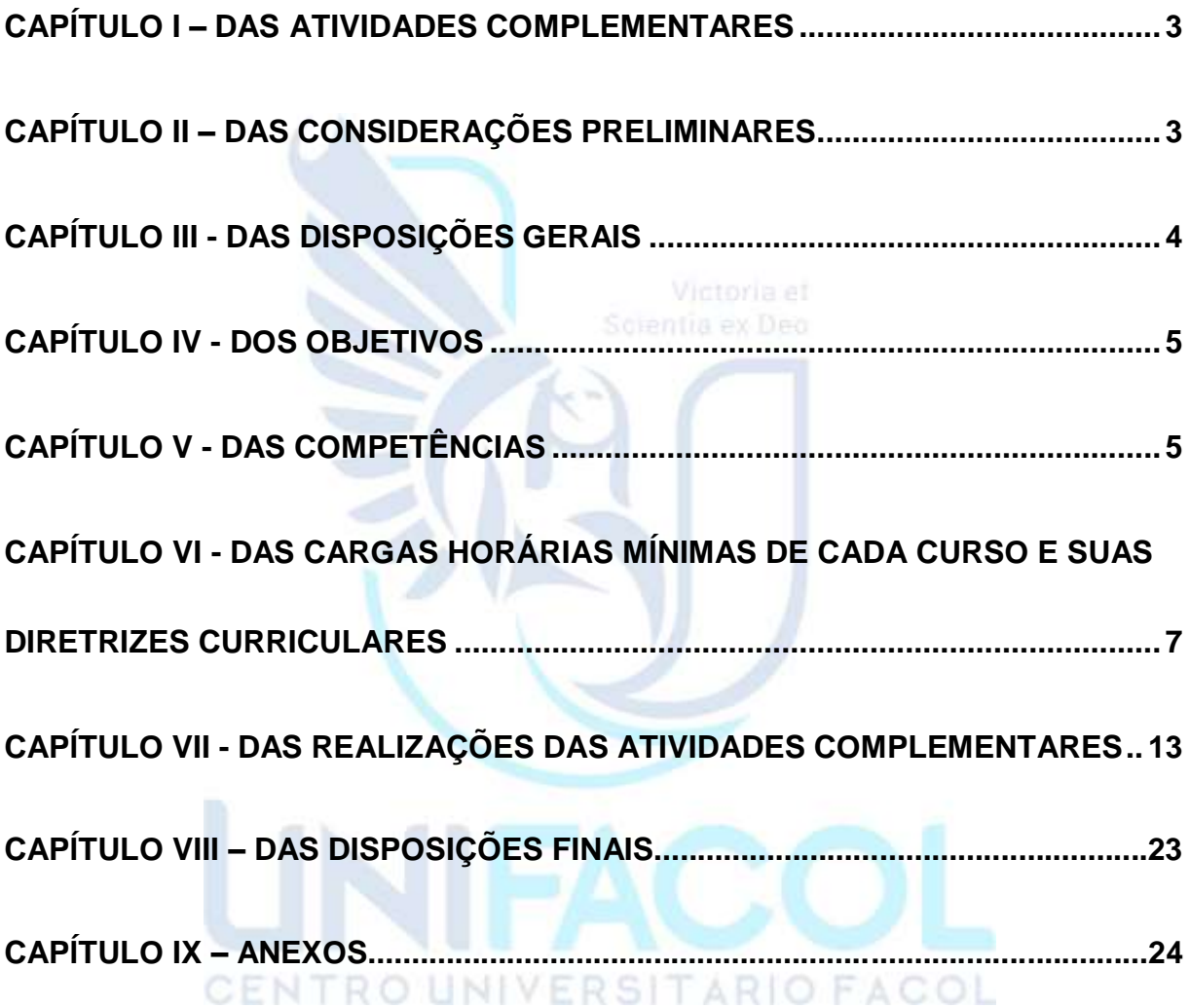

#### **REGULAMENTO DAS ATIVIDADES COMPLEMENTARES**

#### **CAPÍTULO I**

#### **DAS ATIVIDADES COMPLEMENTARES**

**Art. 1°** Segundo a resolução do conselho Deliberativo e Orientação do MEC, as atividades complementares são ações paralelas as demais atividades acadêmicas, para desenvolvimento de projetos valiosos para conhecimentos no ensinoaprendizagem, valorizando o crescimento profissional e humano do discente. Essas atividades são consideradas obrigatórias e aprovadas pelas Diretrizes Curriculares dos Cursos de Graduação e pela Lei 9.394/96, que institui as diretrizes da Educação Nacional. Essas atividades são de suma importância para a valorização da experiência extraclasse, proporcionando uma base essencial para o futuro profissional do acadêmico, buscando ao máximo, apresentar as realidades do mercado de trabalho.

Considerando:

- I- O [Parecer nº 67 do CNE/CES,](http://portal.mec.gov.br/cne/arquivos/pdf/2003/pces067_03.pdf) estabelece um referencial para as Diretrizes Curriculares Nacionais dos Cursos de Graduação.
- II- A [Resolução CNE/CES nº 2/2007,](http://portal.mec.gov.br/cne/arquivos/pdf/2007/rces002_07.pdf) dispõe sobre a carga horária mínima e os procedimentos relativos à integralização e duração dos cursos de graduação, bacharelados, na modalidade presencial.

# CENTRO UNIVERSITARIO FACOL

#### **CAPÍTULO II**

#### **DAS CONSIDERAÇÕES PRELIMINARES**

**Art. 2°** As presentes diretrizes tem como finalidade organizar, acompanhar e regulamentar as Atividades Complementares (AC), detalhando e adaptando as circunstâncias operacionais de seus cursos de graduação presenciais ou Ensino a

Distância (EAD), mantida pela Associação Vitoriense de Educação, Ciência e Cultura-AVEC, do Centro Universitário - UNIFACOL.

#### **CAPÍTULO III**

#### **DAS DISPOSIÇÕES GERAIS**

**Art. 3°** O cumprimento das atividades complementares é requisito obrigatório à colação de grau.

**Art. 4°** Será necessário a comprovação mínima da carga horária exigida pelo curso, em atividades relacionadas diretamente a ele.

**Art. 5°** As atividades não poderão ser confundidas com estágio obrigatório e nem atividades extraclasse que sirvam para complementar a grade curricular. Casos assim não serão computadas.

**Art. 6°** O aluno poderá, iniciar as atividades desde o primeiro semestre após a matrícula do curso.

**Parágrafo único.** No ato da matrícula o aluno estará imediatamente inscrito nas atividades complementares.

**Art. 7°** As atividades Complementares serão comprovadas através de declarações, certidões ou certificados conferidos por Instituição de ensino Superior ou pelos organizadores oficiais responsáveis pelo evento.

**Art. 8°** Não serão aceitos certificados de cursos anteriores a graduação.

**Art. 9°** Os alunos poderão desenvolver as atividades em qualquer momento, inclusive durante os recessos acadêmicos.

**Art. 10°** Não serão considerados para fins de atividade complementar os certificados que não apresentem a quantidade de horas, data, assinatura e carimbo da entidade promotora do evento.

**Art. 11°** Não serão considerados atividades vinculadas ao desenvolvimento do Trabalho de Conclusão de Curso – TCC.

**Art. 12°** As atividades Complementares são consideradas parte das diretrizes curriculares dos cursos de graduação.

#### <span id="page-4-0"></span>**CAPÍTULO IV**

#### **DOS OBJETIVOS**

**Art. 13°** Os objetivos gerais das atividades complementares são:

- I- Desenvolver habilidades, conhecimentos competências e atitudes adquiridas pelo aluno dentro ou fora do âmbito da IES, motivando-o a participar de projetos que valorizem o crescimento social, cultural, profissional e humano;
- II- Incentivar e enriquecer o perfil do formando proporcionando experiências diferentes e essenciais para a sua formação;
- III- Buscar ao máximo apresentar a realidade do mercado de trabalho;
- <span id="page-4-1"></span>IV- Flexibilizar o currículo dos cursos de graduação (Bacharelados, Licenciaturas e tecnólogos) nas modalidades presencial e a distância.

**CAPÍTULO V**

#### **CENTRO DAS COMPETÊNCIAS OF A COL**

**Art. 14°** Compete a coordenação do curso:

- I- Fazer a divulgação geral aos alunos sobre a carga horária relativa às atividades complementares do curso;
- II- Informar aos alunos a carga horária de cada respectivo evento gerado pala mesma;
- III- Analisar e determinar o número de horas aulas a serem concedidos a cada atividades, sendo elas internas ou externas de acordo com a tabela de horas anexadas neste regulamento;
- IV- Comunicar sempre a coordenação das atividades complementares sobre cada acontecimento que será realizado, e deixá-lo ciente da carga horária do evento;
- V- Entregar o mais breve possível certificados, declarações aos alunos e, atas na coordenação da AC, comprovando a participação dos alunos nos eventos;
- VI- Supervisionar o desenvolvimento das Atividades Complementares;
- VII- Proporcionar, aos alunos dos cursos de graduação, acesso a palestras, seminários, cursos, vídeos informativos, e outras atividades afins;

**Art. 15°** Compete a Coordenação das Atividades Complementares:

- I- Orientar sobre as atividades complementares, passando todas informações possíveis para o melhor esclarecimento do aluno;
- II- Fazer levantamentos anualmente dos formandos identificandointerrupções do cumprimento da carga horária, informando a coordenação e aos discentes sobre atual situação;
- III- Avaliar documentos comprobatórios (certificados, atas ou declarações) entregue pelos alunos, coordenadores ou responsáveis por eventos, para que não haja nenhuma duplicidade ou irregularidade;
- IV- Entregar aos alunos declarações que comprovem o cumprimento das atividades; TROUNIVERSITARIOFACOL
- V- O coordenador poderá recusar a validar a atividade que considere a mesma insatisfatória;
- VI- Abrir pastas com todos as cópias dos documentos confirmativos entregues pelos alunos;
- VII- Fixar e divulgar datas, horários e locais para atendimentos aos alunos;
- VIII- Controlar e registrar as atividades complementares desenvolvidas pelo aluno.
- IX- Fazer relatório semestral separado por curso, de todos os alunos que concluíram as atividades complementares.
	- **Art. 16°** Ao aluno compete:
	- I- Manter-se informado dos eventos fora e dentro da instituição;
	- II- Inscrever-se nos eventos e participar efetivamente deles;
	- III- Em caso de entrega exclusivamente presencial, validar junto a coordenação de atividades complementares os certificados originais e cópias das atividades executadas;
	- IV- Caso o envio das cópias ocorra por via digital através de formulário eletrônicos existentes, os alunos deverão apenas apresentar, sem entrega, para validação os originais dos certificados;
	- V- Buscar informações sobre sua situação referente as atividades na coordenação responsável;
	- VI- Procurar apresentar o mais rápido possível documentos comprobatórios junto com as cópias das atividade realizadas;
	- VII- Guardar consigo, títulos próprios, até a data da colação de grau, a documentação original e apresentá-las caso seja solicitado;

#### **CAPÍTULO VI**

**DAS CARGAS HORÁRIAS MÍNIMAS DE CADA CURSO E SUAS DIRETRIZES CURRICULARES**

CENTRO UNIVERSITARIO FACOL

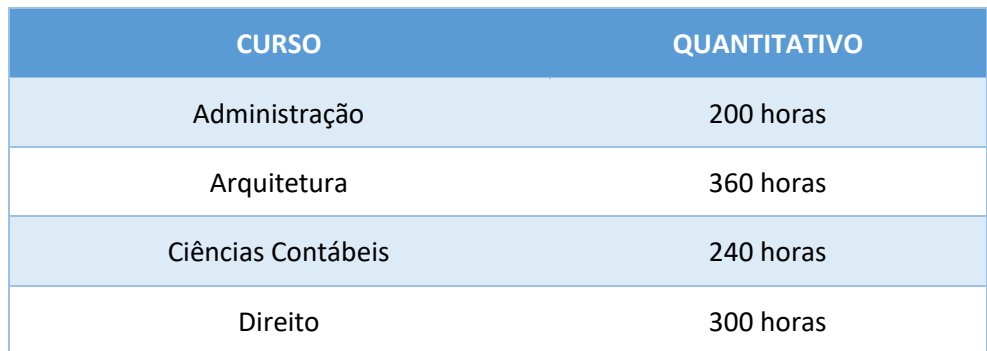

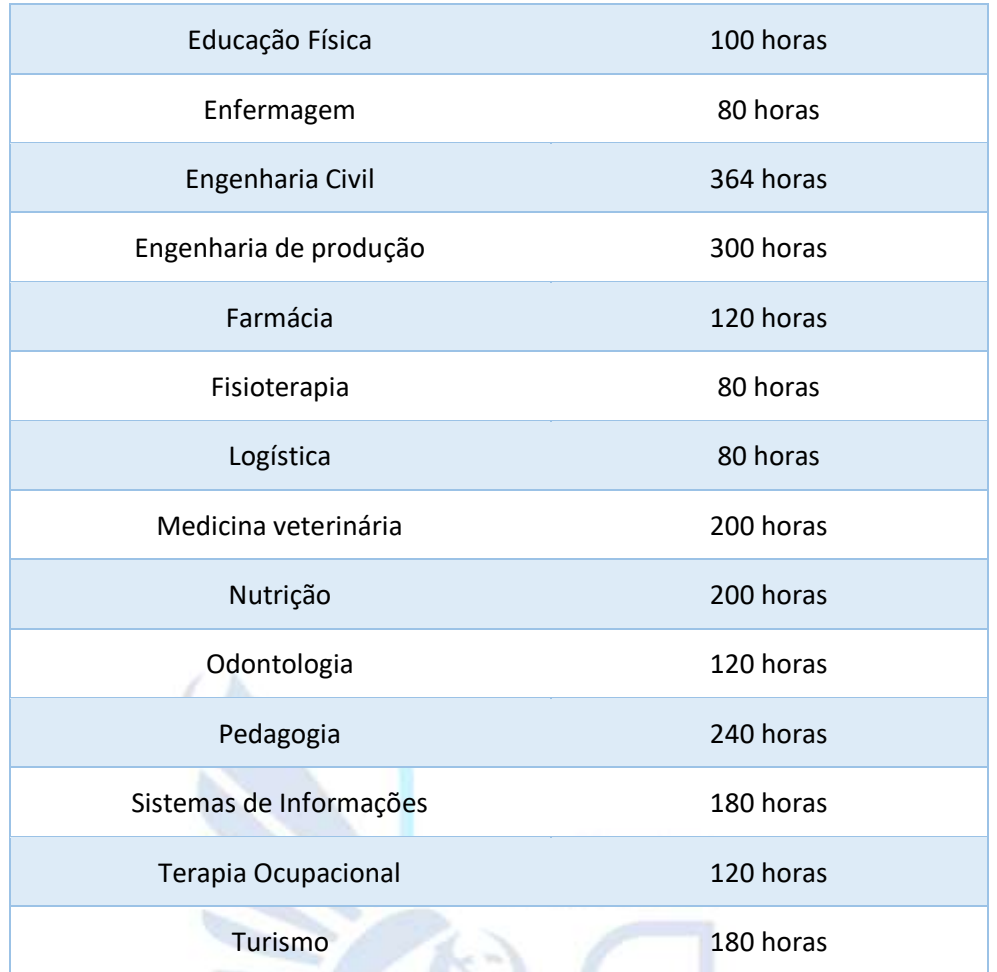

#### **I- ADMINISTRAÇÃO**

Considerando:

 Resolução CNE/CES nº 5, de 14 de outubro de 2021 Institui as Diretrizes Curriculares Nacionais do Curso de Graduação em Ciências Contábeis, bacharelado, e dá outras providências.

#### **II – ARQUITETURA E URBANISMO**

CENTRO UNIVERSITARIO FACOL Considerando:

> [Resolução CNE/CES nº 948, de 9 de Outubro de 2019](http://portal.mec.gov.br/index.php?option=com_docman&task=doc_download&gid=5649&Itemid) Institui as Diretrizes Curriculares Nacionais do curso de graduação em Arquitetura e Urbanismo e dá outras providências.

#### **III - CIÊNCIAS CONTÁBEIS**

Considerando:

 [Resolução CNE/CES nº 10, de 16 de dezembro de 2004](http://portal.mec.gov.br/cne/arquivos/pdf/rces10_04.pdf) Institui as Diretrizes Curriculares Nacionais para o Curso de Graduação em Ciências Contábeis, bacharelado, e dá outras providências.

#### **IV - DIREITO**

Considerando:

 Resolução CNE/CES nº 5, de 17 de julho de 2018, [institui as Diretrizes](http://portal.mec.gov.br/index.php?option=com_docman&view=download&alias=68081-rces003-17-pdf&category_slug=julho-2017-pdf&Itemid=30192)  [Curriculares Nacionais do Curso de Graduação em Direito.](http://portal.mec.gov.br/index.php?option=com_docman&view=download&alias=68081-rces003-17-pdf&category_slug=julho-2017-pdf&Itemid=30192)

#### **V - EDUCAÇÃO FÍSICA**

Considerando:

 [Resolução CNE/CES nº 6, de 18 de dezembro de 201](http://portal.mec.gov.br/cne/arquivos/pdf/2007/rces007_07.pdf)8, que institui as Diretrizes Curriculares Nacionais para os cursos de graduação em Educação Física.

#### **VI - ENFERMAGEM**

Considerando:

1- [Resolução CNE/CES nº 3, de 7 de novembro de 2001](http://portal.mec.gov.br/cne/arquivos/pdf/CES03.pdf) Institui Diretrizes Curriculares Nacionais do Curso de Graduação emEnfermagem.

#### **VII - ENGENHARIA CIVIL**

Considerando:

 [Resolução CNE/CES nº 2, de 24 de Abril de 201](http://portal.mec.gov.br/cne/arquivos/pdf/CES112002.pdf)9, Institui Diretrizes Curriculares Nacionais do Curso de Graduação em Engenharia.

#### **VIII - ENGENHARIA DE PRODUÇÃO**

Considerando:

- Resolução nº 288 de 07 dez 1983 Designa o título e fixa as atribuições das novas habilitações em Engenharia de Produção e Engenharia Industrial.
- [Resolução CNE/CES nº 2, de 24 de Abril de 201](http://portal.mec.gov.br/cne/arquivos/pdf/CES112002.pdf)9, Institui Diretrizes Curriculares Nacionais do Curso de Graduação em Engenharia.

#### **IX - FARMÁCIA**

Considerando:

 [Resolução CNE/CES nº 6, de 19 de Outubro de 201](http://portal.mec.gov.br/cne/arquivos/pdf/CES112002.pdf)7, Institui Diretrizes Curriculares Nacionais do Curso de Graduação em Farmácia.

#### **XI - FISIOTERAPIA**

Considerando:

 [Resolução CNE/CES nº 4, de 19 de fevereiro de 2002](http://portal.mec.gov.br/cne/arquivos/pdf/CES042002.pdf) Institui Diretrizes Curriculares Nacionais do Curso de Graduação em Fisioterapia.

#### **XII - LOGÍSTICA**

Considerando: CENTRO UNIVERSITARIO FACOL

 [Resolução](http://portal.mec.gov.br/cne/arquivos/pdf/CP032002.pdf) CNE/CP nº 3/2002, de 18 de dezembro de 2002 que Institui as Diretrizes Curriculares Nacionais Gerais para a organização e o funcionamento dos cursos superiores de tecnologia.

#### **XIII - MEDICINA VETERINÁRIA**

Considerando:

[Resolução](http://portal.mec.gov.br/index.php?option=com_docman&view=download&alias=120761-rces001-03&category_slug=agosto-2019-pdf&Itemid=30192) CNE/CES n.º 3, de 15 de Agosto de 2019 - Institui Diretrizes Curriculares Nacionais dos Cursos de Graduação emMedicina Veterinária.

#### **XIV - NUTRIÇÃO**

Considerando:

 Resolução CNE/CES nº 5, de 7 de novembro de 2001 - Institui Diretrizes Curriculares Nacionais do Curso de Graduação em Nutrição.

#### **XV - ODONTOLOGIA**

Considerando:

 [Resolução CNE/CES nº 3, de 21 de junho de 2021,](http://portal.mec.gov.br/cne/arquivos/pdf/CES032002.pdf) Institui Diretrizes Curriculares Nacionais do Curso de Graduação em Odontologia.

## CENTRO UNIVERSITARIO FACOL

#### **XVI – PEDAGOGIA**

Considerando:

 Resolução CNE/CES [nº 1, de 11 de outubro de 2023,](http://portal.mec.gov.br/cne/arquivos/pdf/rces13_06.pdf) Institui as Diretrizes Curriculares Nacionais do Curso de Graduação em Pedagogia.

#### **XVII - SISTEMA DE INFORMAÇÃO**

Considerando:

 Resolução CNE/CES nº 5, de 16 de novembro de 2016 - Institui as Diretrizes Curriculares Nacionais para os cursos de graduação na área da Computação, abrangendo os cursos de bacharelado em Ciência da Computação, em Sistemas de Informação, em Engenharia de Computação, em Engenharia de Software e de licenciatura em Computação, e dá outras providências.

#### **XVIII – TERAPIA OCUPACIONAL**

Considerando:

 Resolução CNE/CES nº 6, de 19 de fevereiro de 2002 - Institui Diretrizes Curriculares Nacionais do Curso de Graduação em Terapia Ocupacional.

#### **XIX – TURISMO**

Considerando:

 Resolução CNE/CES [nº 13, de 24 de novembro de 2006](http://portal.mec.gov.br/cne/arquivos/pdf/rces13_06.pdf) Institui as Diretrizes Curriculares Nacionais do Curso de Graduação em Turismo e dá outras providências.

## **CAPÍTULO VII**

#### **DAS REALIZAÇÕES DAS ATIVIDADES COMPLEMENTARES**

**Art. 17°** As atividades complementares desdobram-se entre os níveis de ensino, iniciação científica e extensão.

**Parágrafo único:** Estas atividades devem ser realizadas na faculdade no qual o aluno está matriculado ou em outras instituições.

**Art. 18°** As atividades complementares a serem realizadas e suas respectivas cargas horárias estão elencadas nos quadros abaixo:

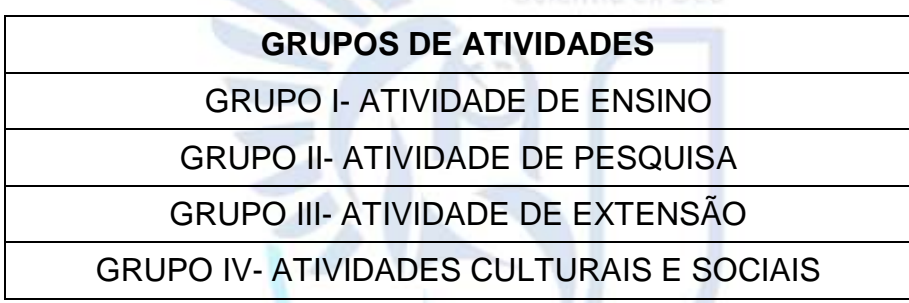

#### **Carga horária Individual e Máxima das Atividades de Ensino**

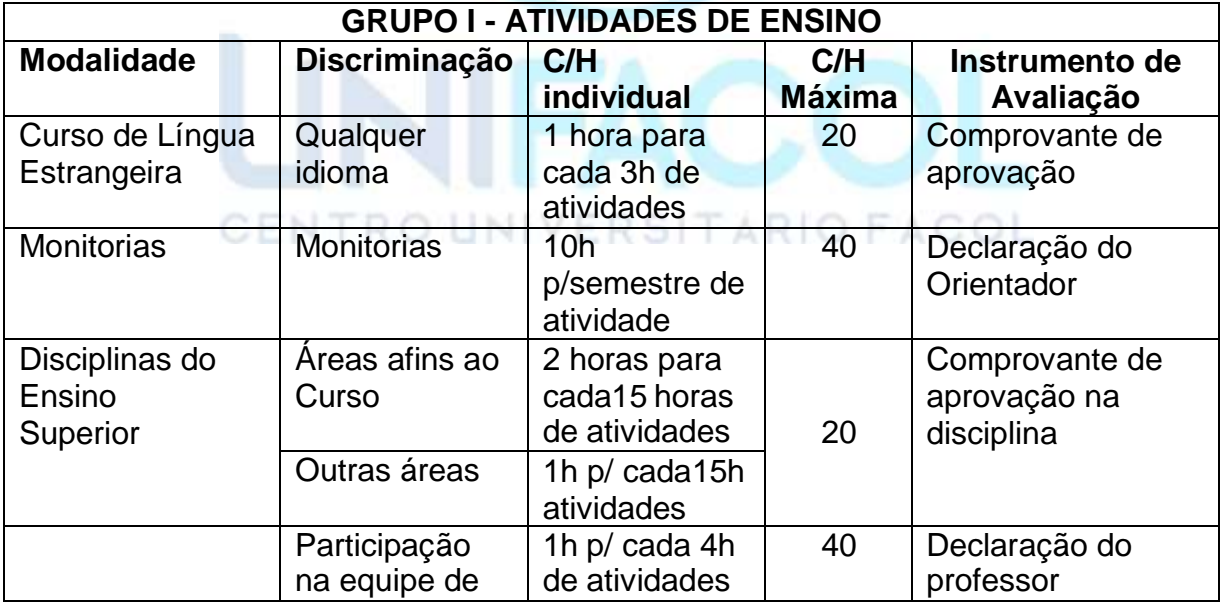

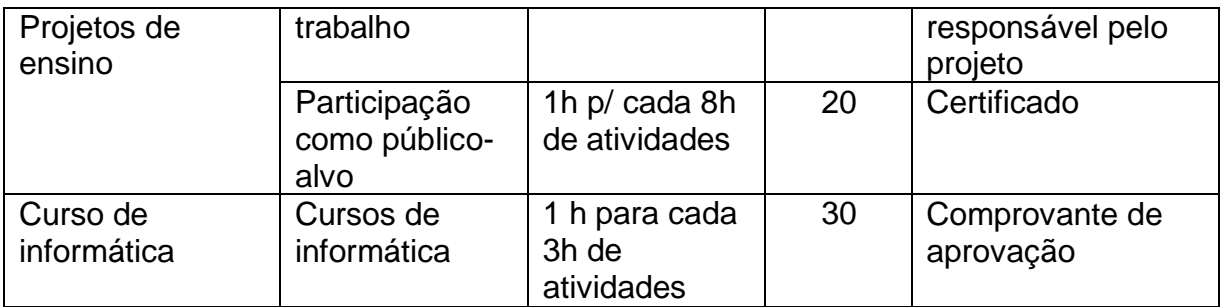

# **Carga horária Individual e Máxima das Atividades de Pesquisa**

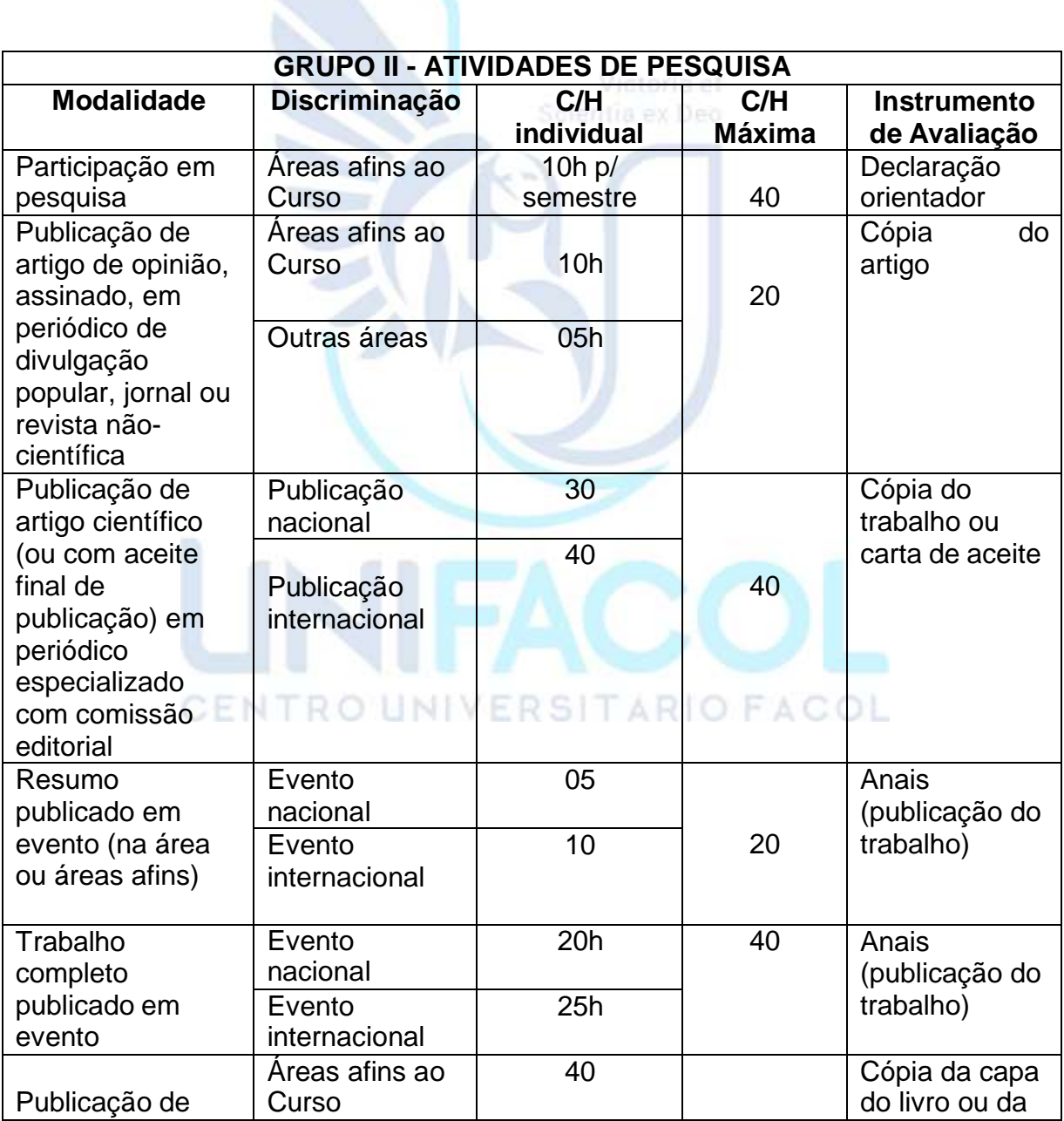

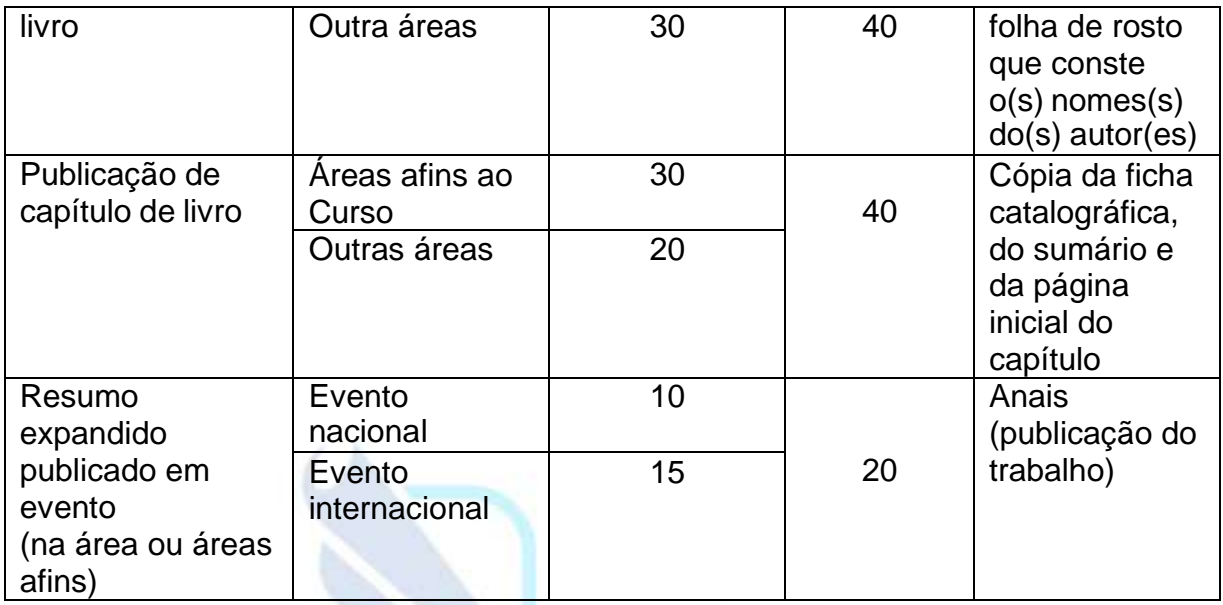

# **Carga horária Individual e Máxima das Atividades de Extensão**

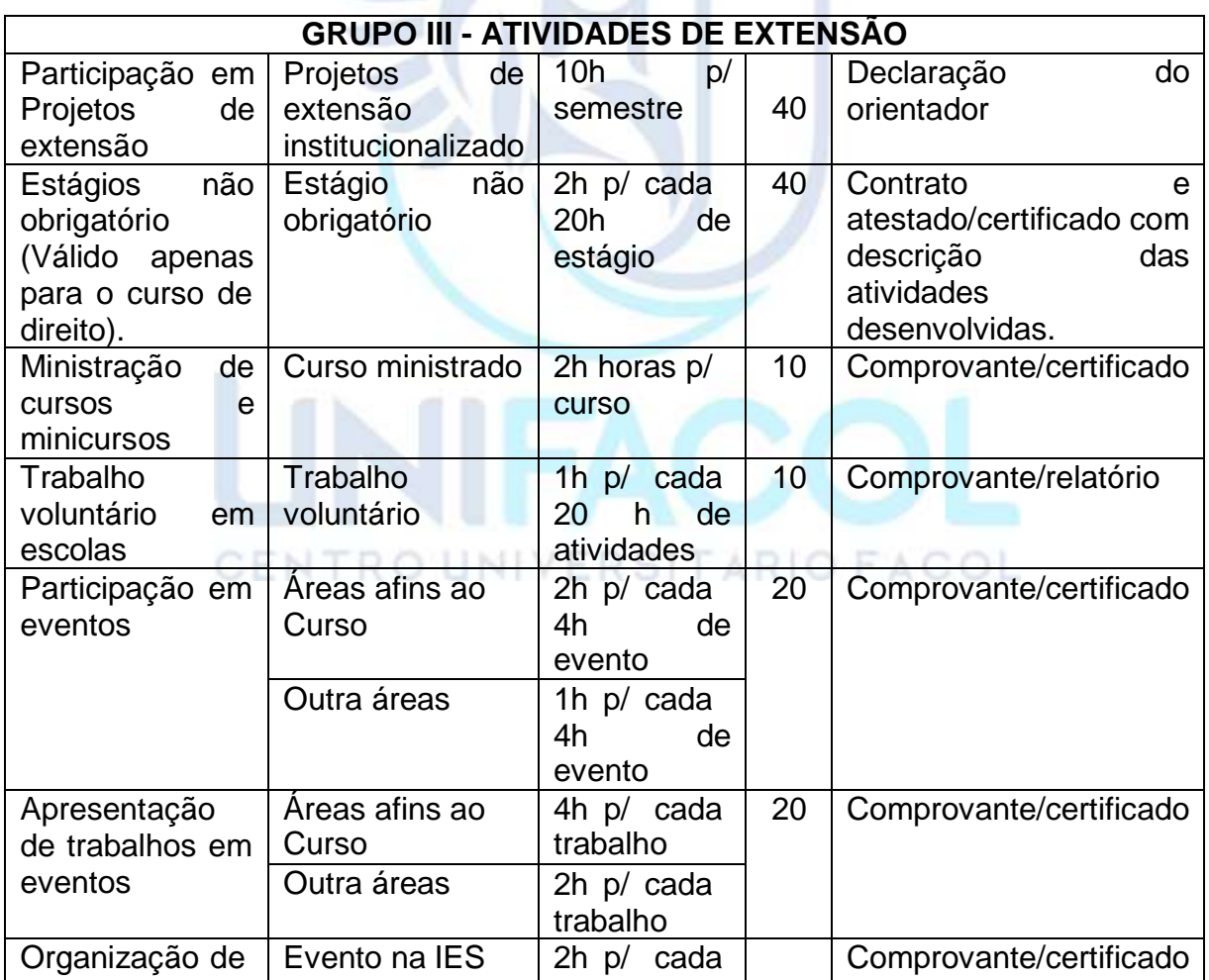

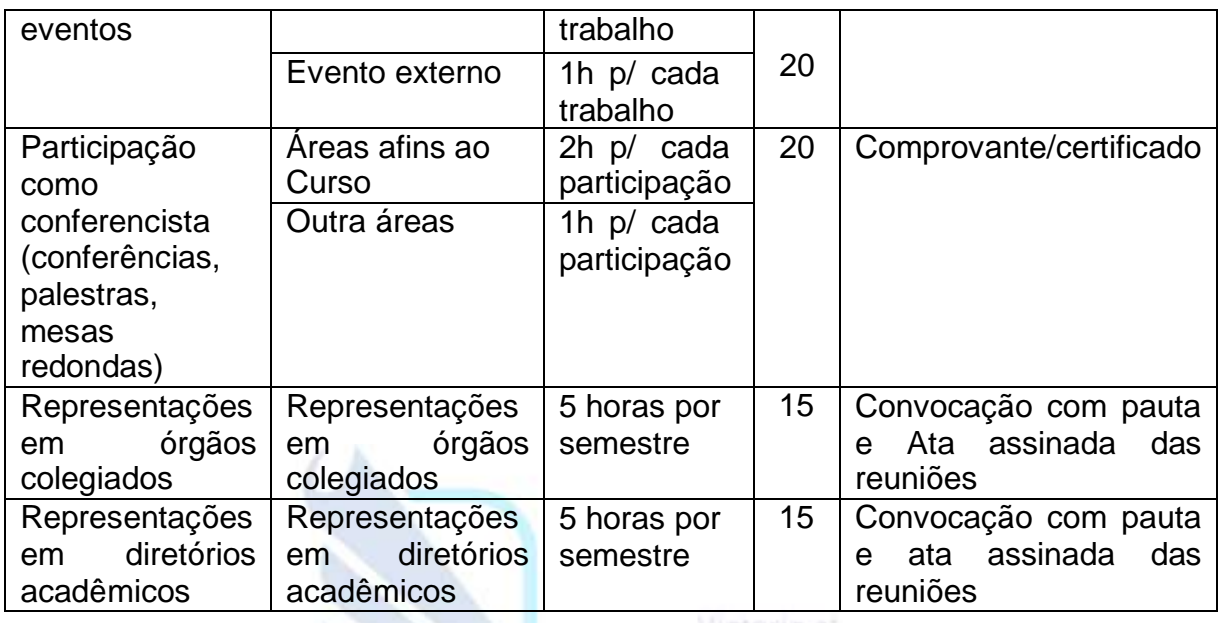

# **Carga horária Individual e Máxima das Atividades Culturais e Sociais**

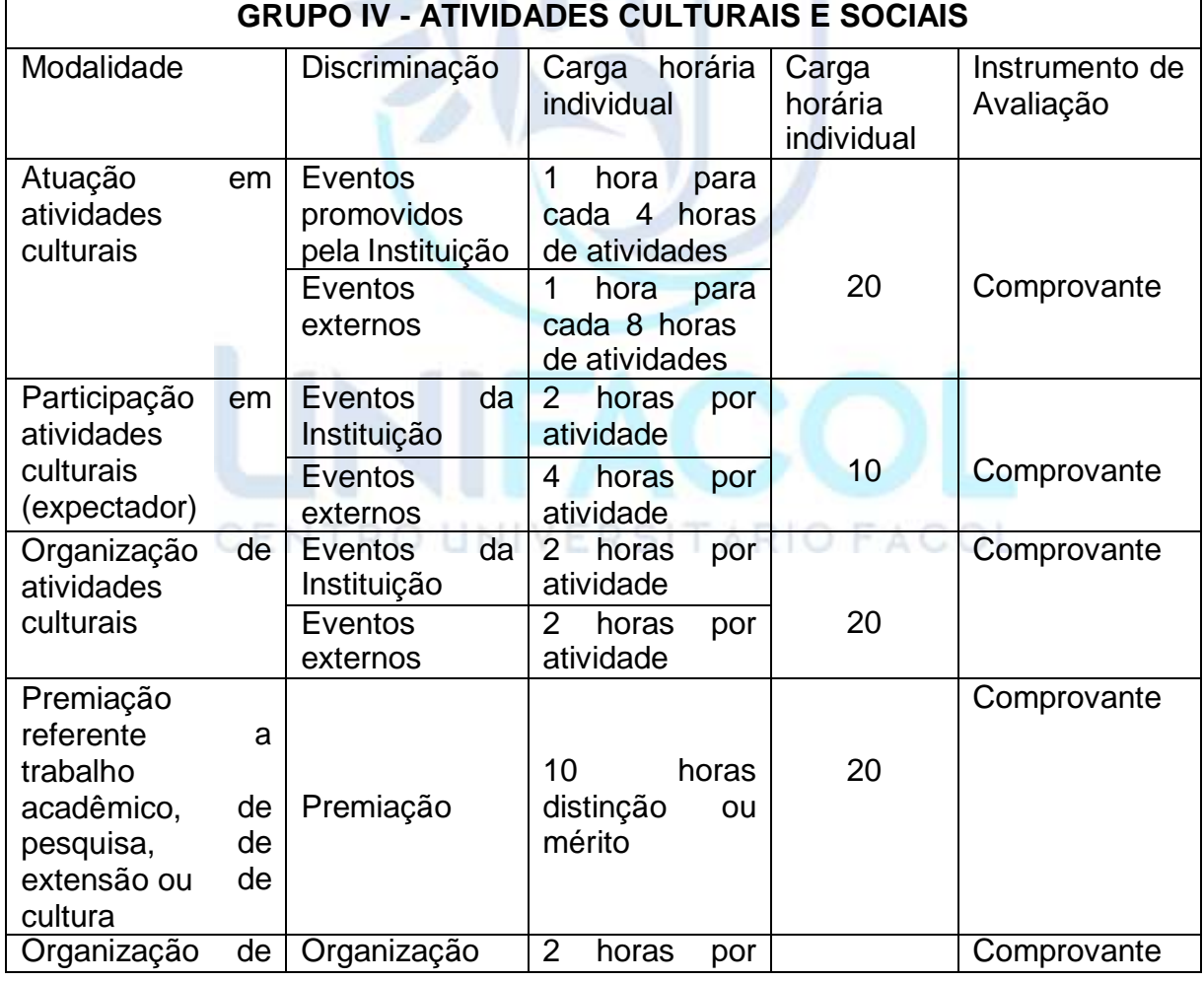

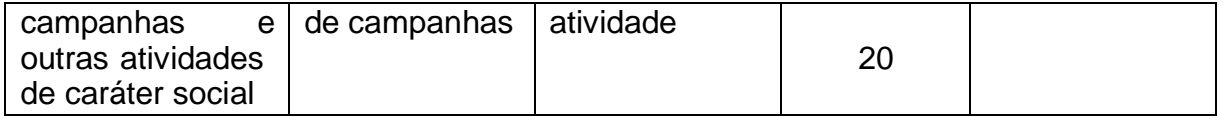

#### **Critérios para equivalência e aproveitamento da carga horária das Atividades de Ensino**

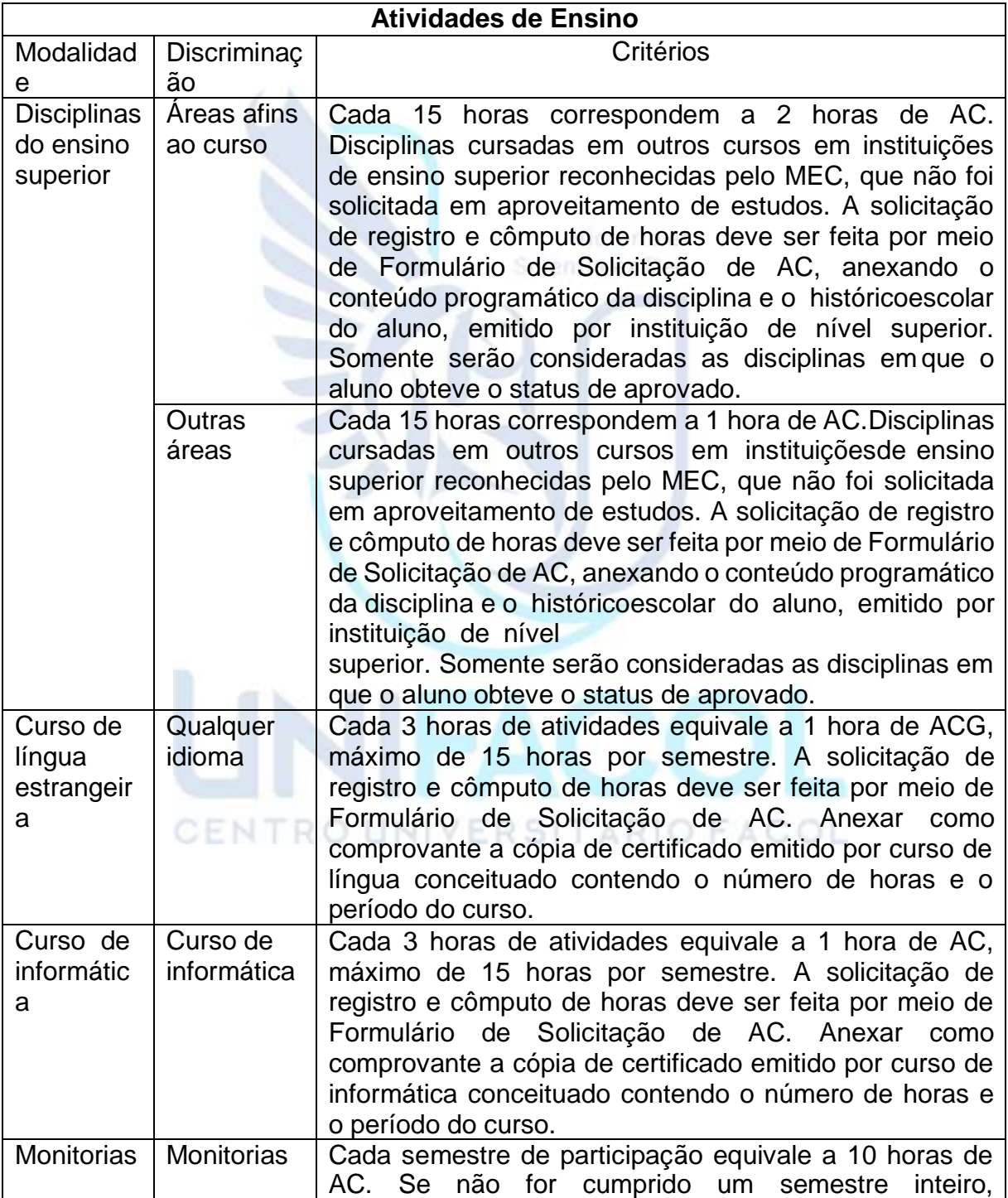

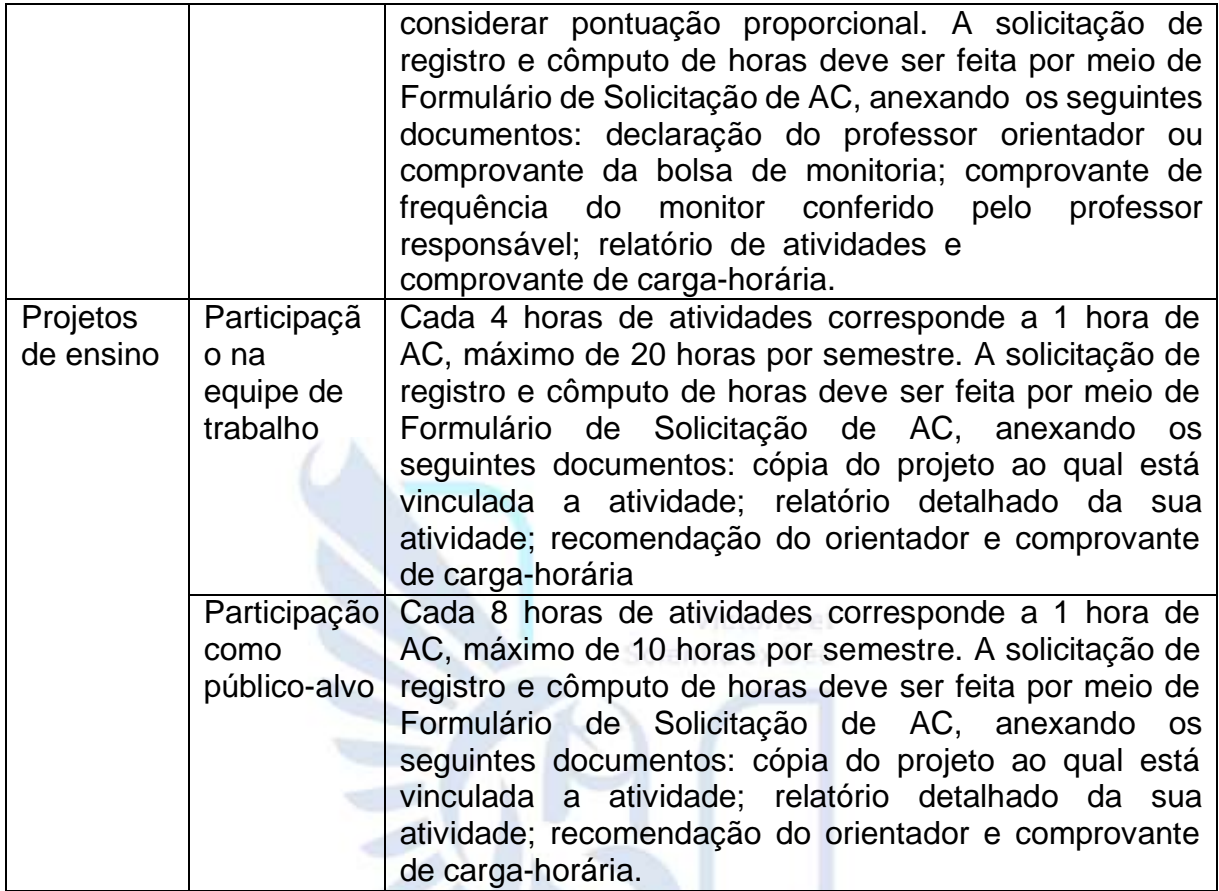

#### **Critérios para equivalência e aproveitamento da carga horária da AC das Atividades de Pesquisa**

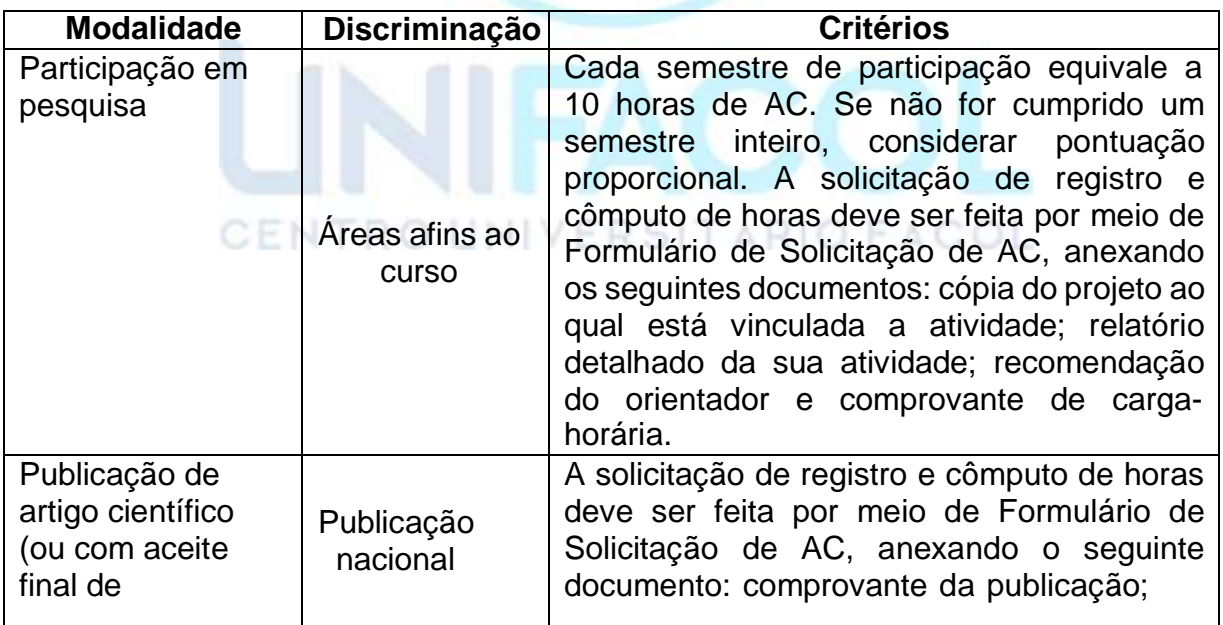

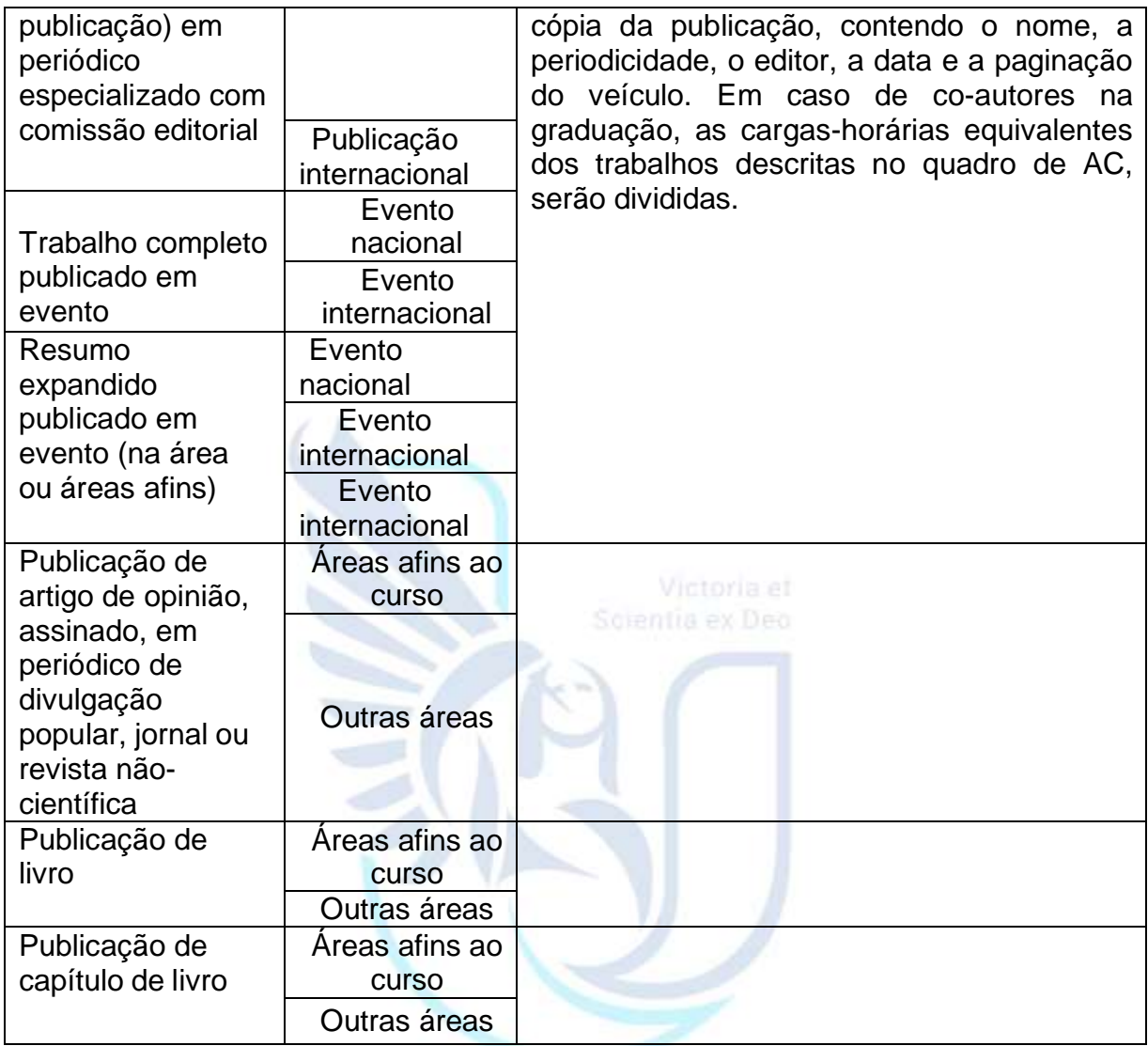

#### **Critérios para equivalência e aproveitamento da carga horária da ACG das Atividades de Extensão**

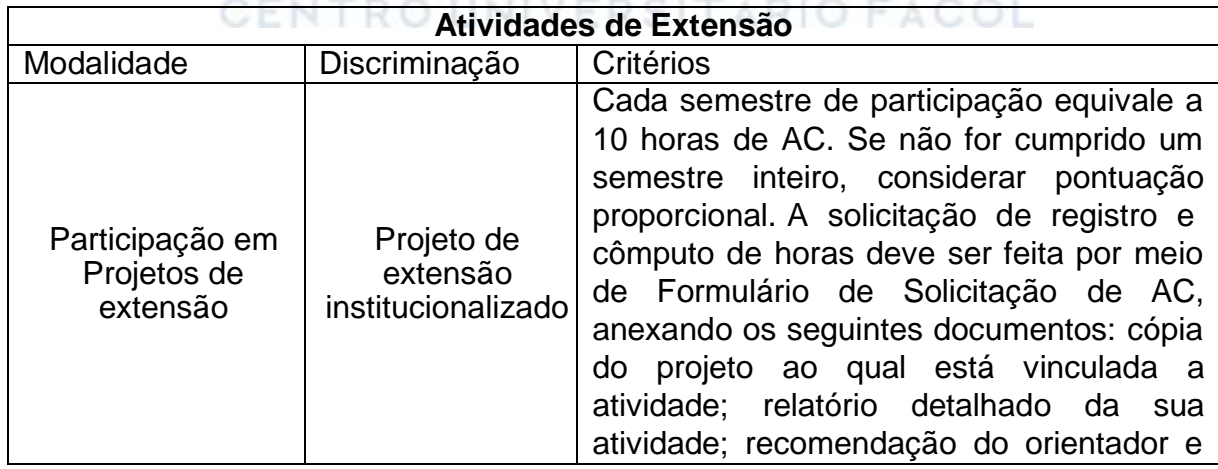

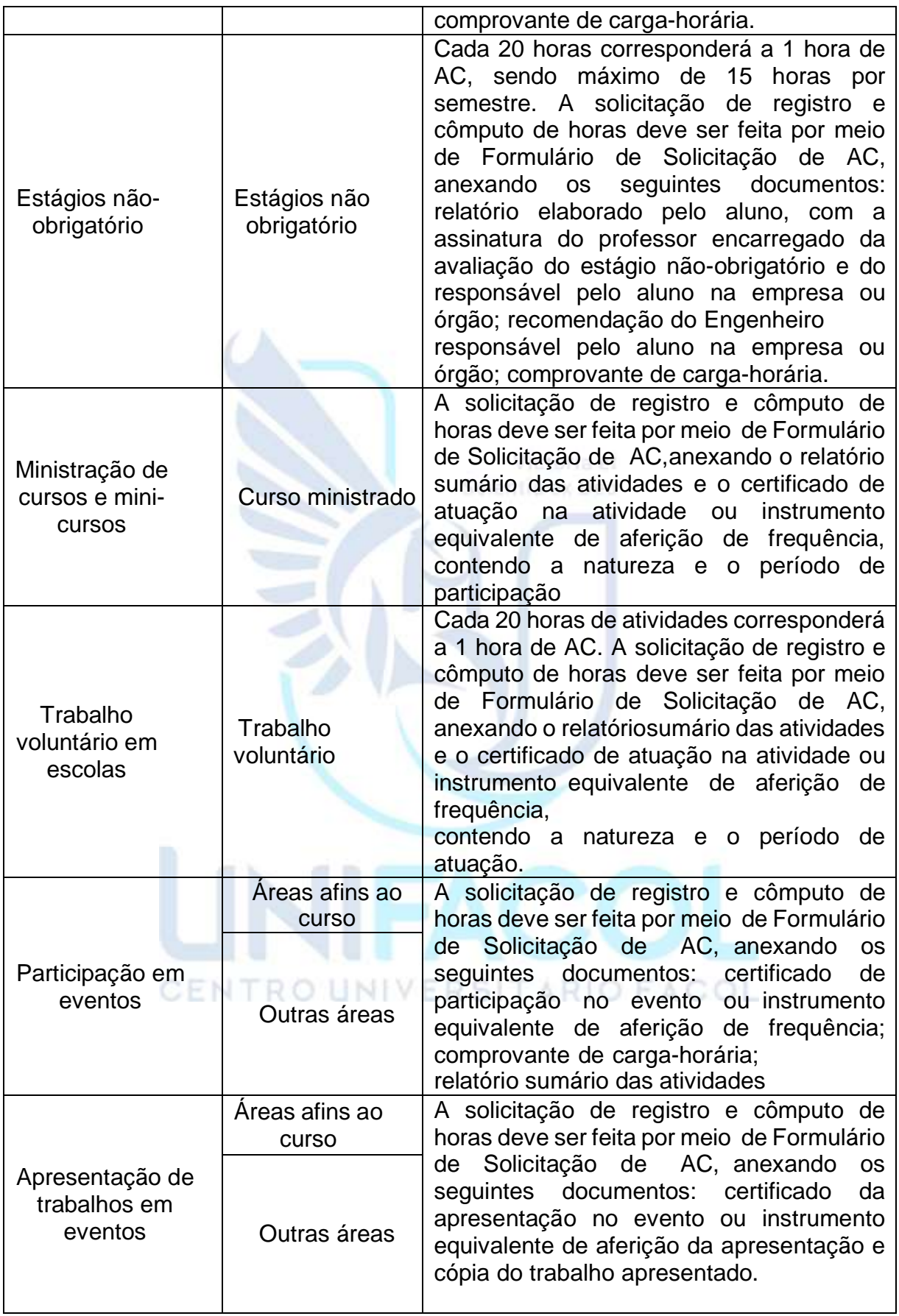

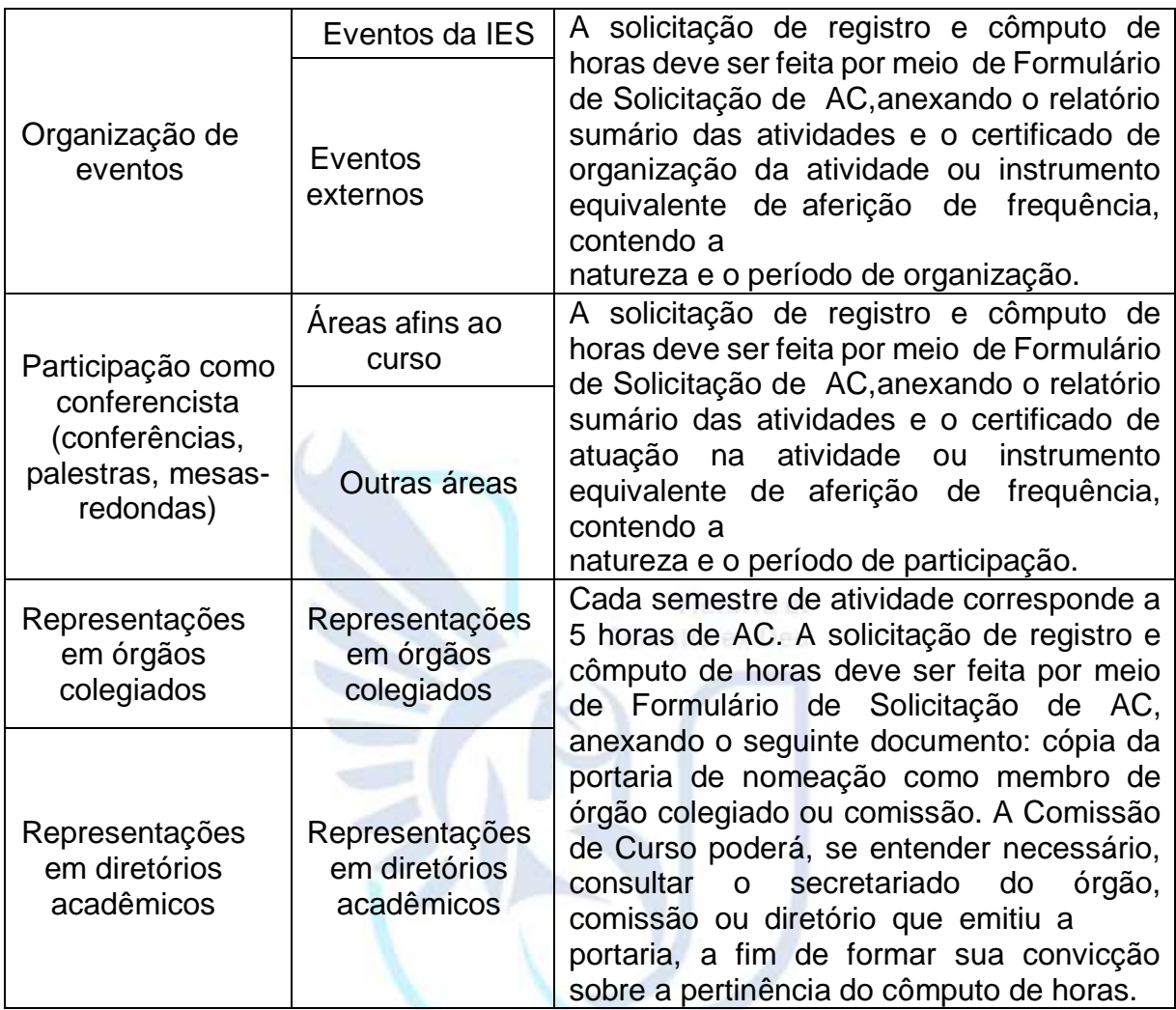

#### **Critérios para equivalência e aproveitamento da carga horária das Atividades Culturais e Sociais**

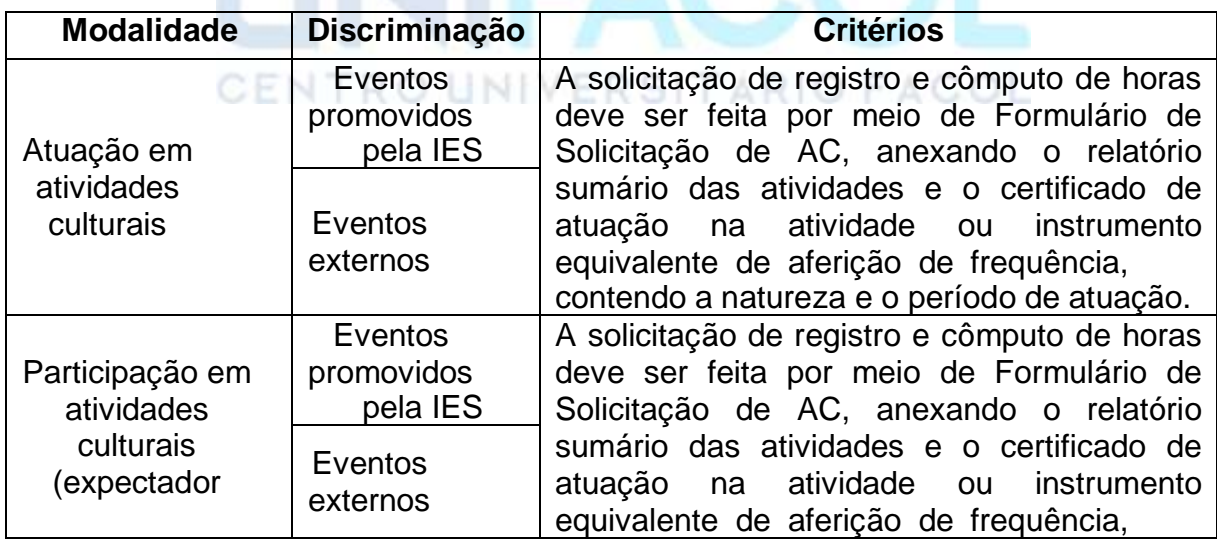

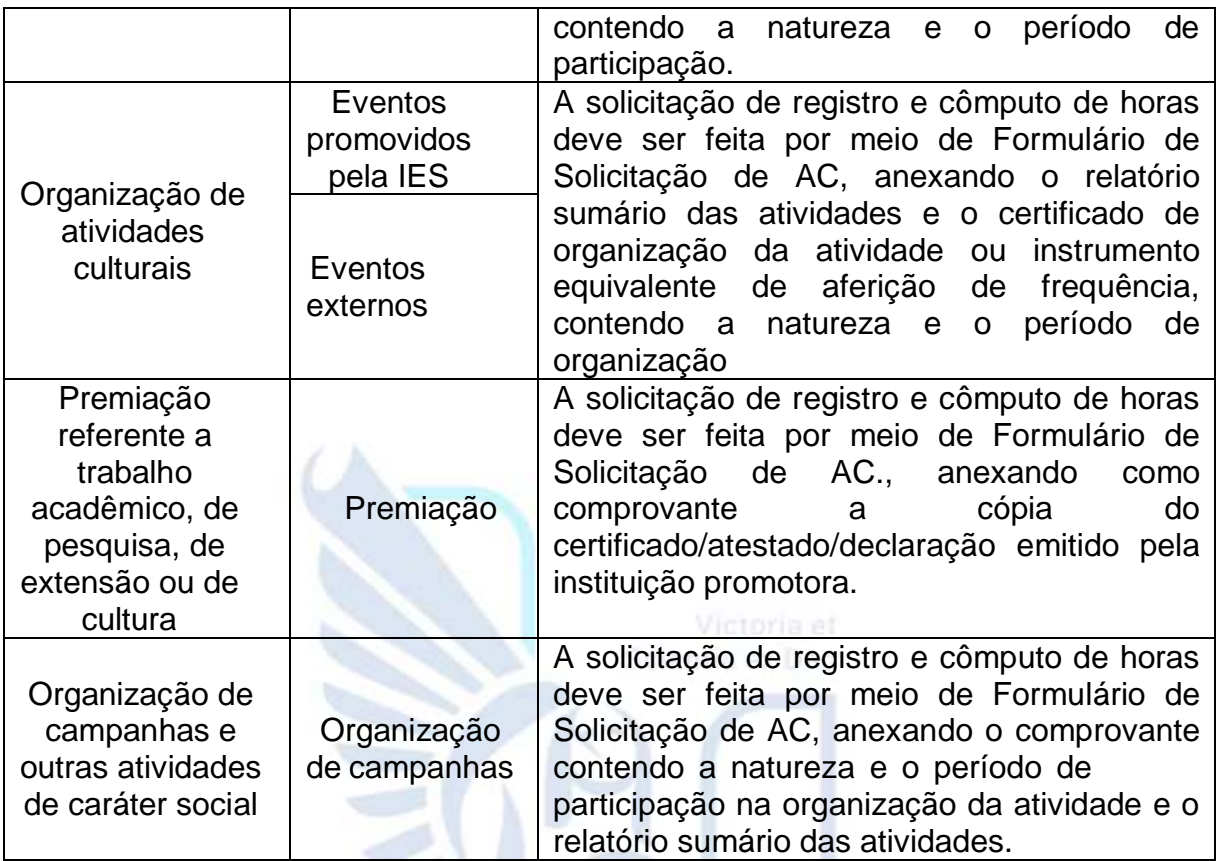

Outras atividades definidas pelas Coordenação de Curso, que também serão consideradas Atividades Complementares de Graduação:

1. Visitas técnicas institucionais, que não fazem parte de atividades de disciplinas: a solicitação de registro e cômputo de horas deve ser feita por meio de Formulário de Solicitação de AC. Anexar como comprovante o atestado assinado pelo professor responsável pela visita e o relatório sumário de viagem elaborado pelo

CENTRO UNIVERSITARIO FACOL aluno.

**Carga horária para cada tipo de visita técnica**

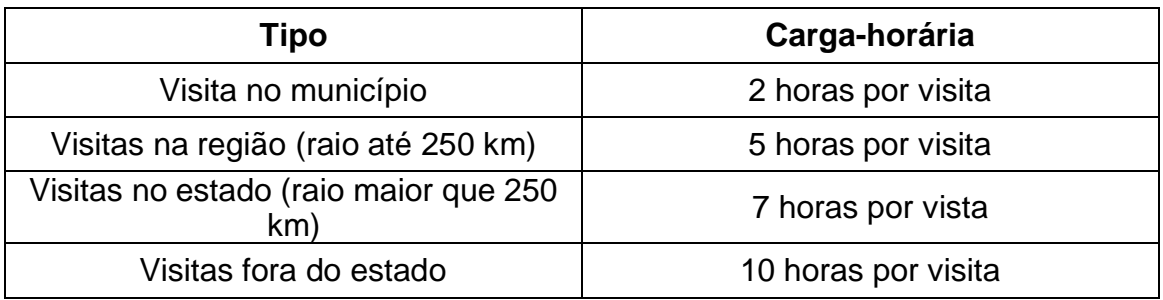

- Palestras técnicas assistidas fora de eventos: a solicitação de registro e cômputo de horas deve ser feita por meio de Formulário de Solicitação de AC. Anexar como comprovante a cópia do atestado/certificado de participação. Cada palestra corresponderá a 2 horas de AC.
- Aprovação em exame de suficiência ou proficiência em idioma estrangeiro: a solicitação de registro e cômputo de horas deve ser feita por meio de Formulário de Solicitação de AC. Anexar como comprovante a cópia do certificado de aprovação em exame realizado por instituição de nível superior ou equivalente. Para cada idioma o aluno terá 15 horas de AC.
- Assistir à apresentação de um Trabalho de Conclusão de Curso: a solicitação de registro e cômputo de horas deve ser feita por meio de Formulário de Solicitação de AC. Anexar como comprovante a cópia da declaração ou atestado emitido pela instituição promotora. Cada apresentação corresponderá a 1 hora de AC. A carga horária máxima para essas outras atividades é de 30 horas.

#### **CAPÍTULO VIII**

#### **DAS DISPOSIÇÕES FINAIS**

**Art. 19°** As atividades a serem desenvolvidas e suas relativas cargas horárias estarão anexadas a esta Resolução. ERSITARIO FACOL

**Art. 20°** Todas as atividades não calculadas em um determinado ano letivo, podem ser calculadas no ano seguinte.

**Art. 21°** As atividades não poderão ser usadas como transigência de dispensa de disciplinas.

**Art. 22°** Sempre consulte a coordenação da sua instituição de ensino para obter maiores informações sobre as atividades complementares. Existem várias outras atividades e requisitos necessários para a validação das mesmas.

Este regulamento entrará em vigência a partir da sua data de publicação. Anula-se todos e quaisquer condições em contrário.

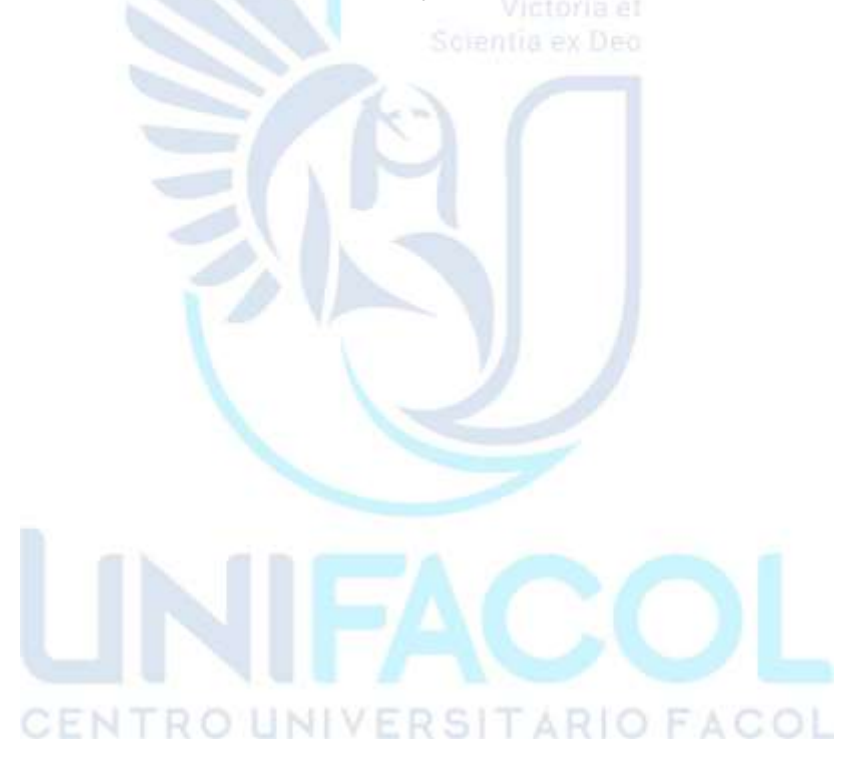

#### **ANEXOS**

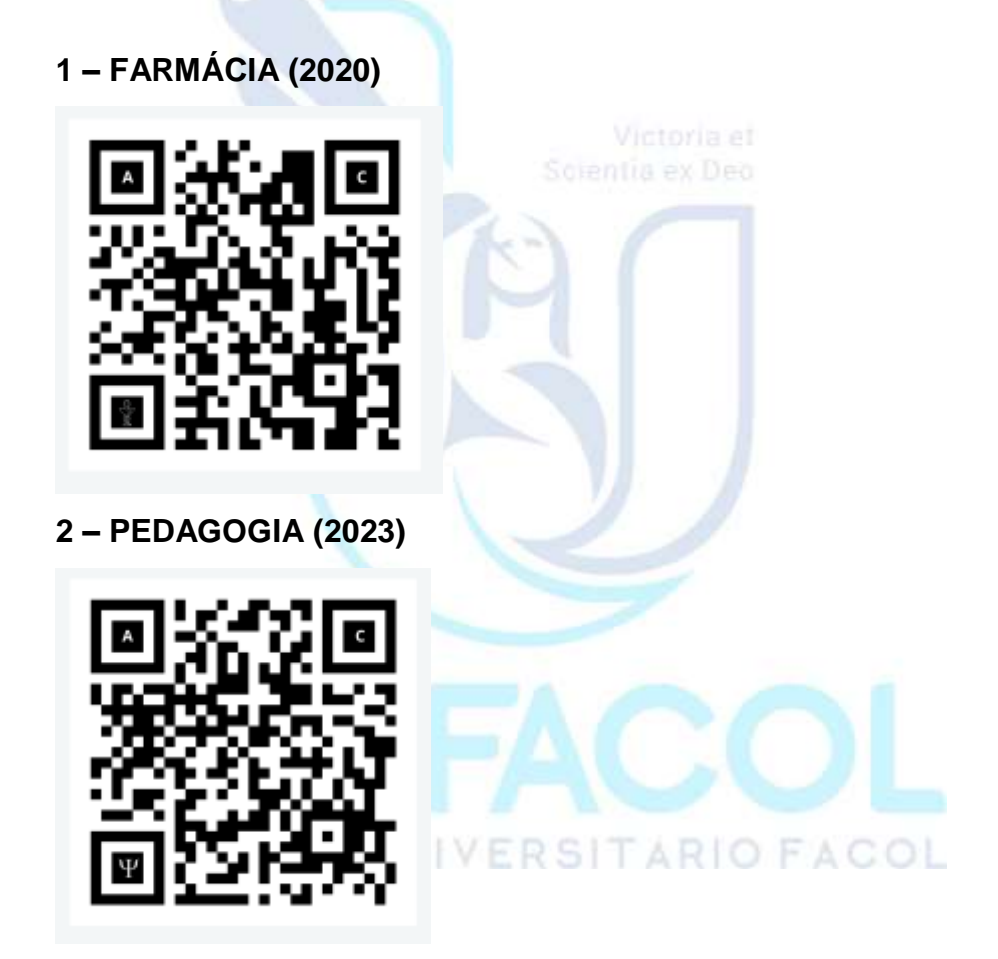

**A) LINKS DE ACESSO PARA ENVIO DE CÓPIAS DE COMPROVANTES DAS ATIVIDADES COMPLEMENTARES DOS DIFERENTES CURSOS:**

**3 – DEMAIS CURSOS UNIFACOL (2024)**

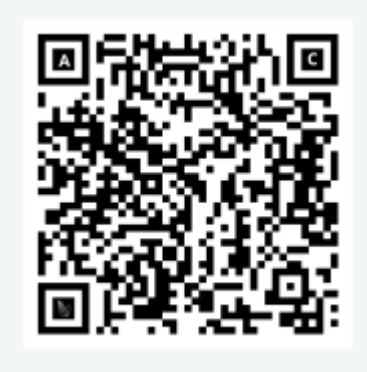

**ATENÇÃO:** O acesso aos formulários para o preenchimento das informações e envio dos comprovantes dos certificados deverá ser realizado exclusivamente através dos e-mails institucionais (@unifacol.edu.br).

# **B) PROCEDIMENTOS PARA O ENVIO DOS COMPROVANTES DE ATIVIDADES COMPLEMENTARES ATRAVÉS DOS FORMULÁRIOS.**

- **1.** Fotografe (.jpg) ou faça o download de seu certificado (.pdf);
- **2.** Salve o arquivo em seu celular ou computador;
- **3.** Clique ou escaneie o QrCode ao lado;
- **4.** Acesse o formulário com e-mail da Unifacol
- **5.** Preencha todas as informações
- **6.** Anexe o arquivo do certificado e realize o upload
- **7.** Preencha todos os campos e conclua o formulário